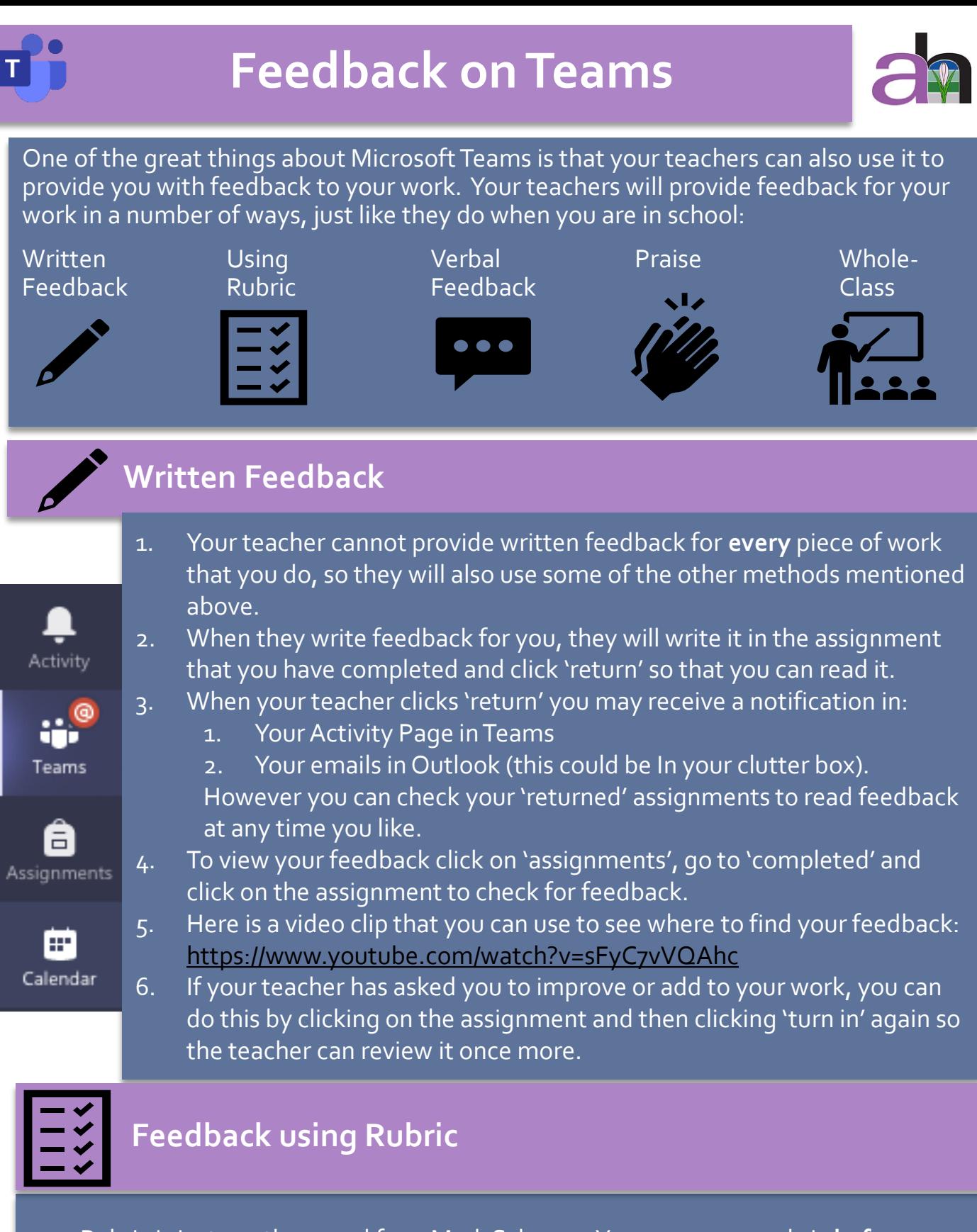

- 1. Rubric is just another word for a Mark Scheme. You can open a rubric **before you complete a task** so that you can see what the teacher is looking for.
- 2. Some Rubric will award you points or a Gold/Silver/Bronze standard or look like a GCSE marking Grid.
- 3. If you have a rubric attached to your feedback. When your teacher returns your work you can open the rubric and you will see one shaded in dark blue. This is the standard your teacher has given you for your work.

## Development of design proposal

## Excellent 4 points

Imaginative ideas demonstrating a degree of creativity, which are further developed to take account of ongoing research An appropriate design strategy, with evidence of planning, adopted for most aspects

Good 3 points Design ideas show some degree of creativity and further development An appropriate design strategy, with some evidence of<br>planning, adopted for some aspects

## Fair 2 points

Ideas show some variation in approach or concept A limited design strategy, with minimal planning, is evident

## Poor 1 points

Ideas are lacking in imagination with minimal development or further research Little evidence of a logical approach being adopted, with no indication of planning

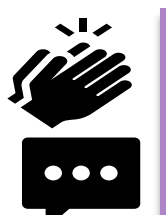

**Don't forget that your teacher will be giving you live feedback during Live Lessons. The more you get involved, the more verbal feedback and praise you will get.**

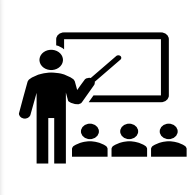